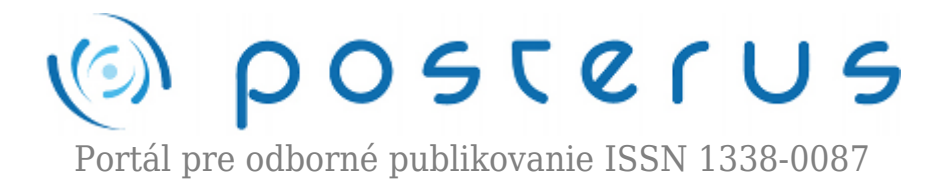

## **[Otvorený formát v kancelárskych dokumentoch](http://www.posterus.sk/?p=161)**

Foltin Martin · [Informačné technológie](http://www.posterus.sk/it)

27.05.2009

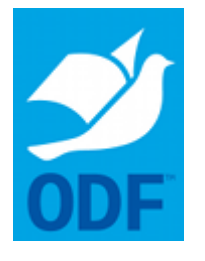

Počítače sú dnes asi najčastejšie využívané na prácu v kancelárskych aplikáciach. Už to nie sú drahé zariadenia určené na výpočty a náročné matematické analýzy. Našli si cestu prakticky na každý kancelársky stôl. Pravdepodobne sa už každý stretol s takzvanými kancelárskymi aplikáciami. Sú to už dnes bežne používané aplikácie na spracovanie textu, tabuliek, prezentácií, či jednoduchých databáz. Keď prácu dokončíme, uložíme ju na disk a pošleme kolegom. Kolega, keď

potrebuje, otvorí váš dokument a využije ho na ďalšiu prácu.

Tento algoritmus môže fungovať len vtedy ak sú pracovníci vzájomne kompatibilní. Musia teda vedieť prečítať to čo kolega vytvoril. Práve z tohto dôvodu sa začala pred časom formovať skupina usilujúca sa vniesť do kancelárskych dátových dokumentov poriadok a vzájomnú kompatibilitu. To sa im po niekoľkých rokoch aj podarilo a vznikol otvorený dokumentový formát (open documen format). V tomto štandarde sú presne definované pravidlá s ktorými sú dáta ukladané na disk počítača. V súčasnosti sú definované štandardy pre:

- textové dokumenty .odt
- tabuľkové dokumenty .ods
- prezentácie .odp
- databázy .odb
- grafiku a vývojové diagramy .odg
- vzorce .odf

Dokumentácia k týmto štandardom je voľne [dostupná](http://www.openoffice.org/index.html) a ktokoľvek ju môže implementovať do svojich programov. Ako priekopník v tejto oblasti už roky pôsobia spoločnosti SUN Microsystems, Novell a IBM. Práve z ich vývojárskych dielní vzišiel prvý kancelársky balík podporujúci ODF. Jedná sa o [OpenOffice.](http://www.openoffice.org/index.html) Pre zvýšenie popularity formátu a aj balíku, je vyvíjaný pod GPL. Je teda zadarmo a zdrojové kódy sú taktiež voľne k dispozícií. Otvorenému štandardu ODF doposiaľ vzdoruje najsilnejší hráč na trhu s kancelárskymi aplikáciami, spoločnosť Microsoft. Jej balík MS Office 2007 nedokázal efektívne pracovať s dokumentami v tomto formáte. Situácia sa ale v ostatných mesiacoch zmenila k lepšiemu. Aktualizácia verzie Office 2007 obsahuje už aj možnosť práce s ODF dokumentami. Implementácia je ale pomerne zle zvládnutá a potýka sa s problémami (najmä export vzorcov). MS Office síce zvládne načítanie otvorených dokumentov, má ale problém s ich ukladaním. Nedá sa teda povedať, že by bol touto aktualizáciou problém vyriešený. Je v celku zrejmé, že spoločnosť Microsoft **1**

Priblížme si situáciu, ktorá nastane, ak pustíme do obehu natívny dokument z MS Office 2007. Pre príklad si zvoľme textový dokument uložený ako .docx (OOXML). Nech je v ňom uložený návod a príprava na cvičenia pre študentov 2. ročníka na univerzite. Prednášajúci rozošle tento dokument študentom a cvičiacim. Prednášateľ, autor dokumentu nemá problém s dokumentom pracovať, nakoľko ho vytvoril v práci na svojom PC, kde má legálne nainštalovaný kancelársky balík MS Office 2007.

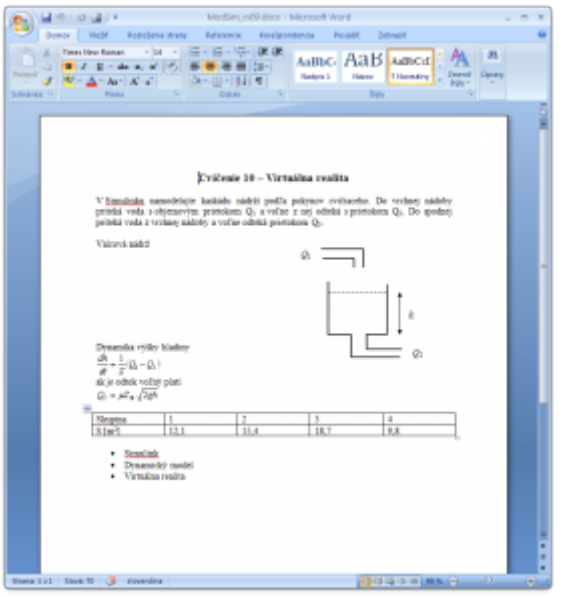

*Obr. Dokument .docx v MS Office 2007*

Cvičiaci obdrží e-mailom dokument a skúša ho otvoriť, keďže sa chce pripraviť na cvičenia a prípadne niečo doplniť. Naráža však na problém. Z prebiehajúceho grantu už neostali financie na up-grade jeho tiež legálneho MS Office, ale vo verzii 2003. Ten si s dokumentom .docx nevie poradiť. Musí si buď urýchlene zohnať peniaze na upgrade, alebo poprosiť autora dokumentu, aby mu súbor poslal ešte raz v staršej verzii .doc, alebo sa pokúsi o nájdenie a nainštalovanie prekladača. Po čase sa mu tento problém podarí vyriešiť a dokument otvorí a spracuje. V tomto čase prichádza email aj k študentom. Keďže bežný študent vždy precízne zvažuje čo si za peniaze, ktoré si zarobil na letnej brigáde, kúpi, tak aj teraz sa rozhodol pre výkonnejší notebook. Cena však bola priaznivá nakoľko bol na počítači nainštalovaný systém Linux aj s predinštalovaným kancelárskym balíkom [OpenOffice.org.](http://www.openoffice.org/index.html) Keďže, ale spoločnosť Microsoft svoj formát úspešne tají, tak OpenOffice dokáže otvoriť .docx súbor len s chybami a nie všetko sa zobrazí korektne.

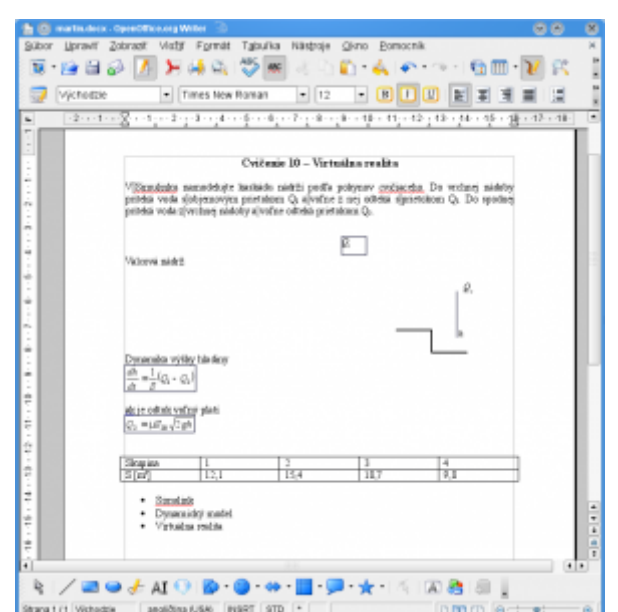

*Obr. Nekorektné načítanie .docx v balíku OpenOffice v systéme Linux*

Neostáva mu iné ako sa z nie dokonale importovaným súborom zmieriť a snažiť sa pochopiť, čo chcel autor povedať. Iný študent pracoval v zahraničí a zarobil si na novučičký Apple MacBook. No a keďže nemá rád nelegálny softvér, tak si kúpil aj kancelársky balík MS Office 2008. O čo bolo väčšie jeho prekvapenie keď mu jeho MS Office 2008 oznámil, že nedokáže korektne otvoriť dokument uložený v .docx, lebo sú v ňom použité vzorce. Áno vzorce medzi MS Office 2008 a 2007 sú nekompatibilné.

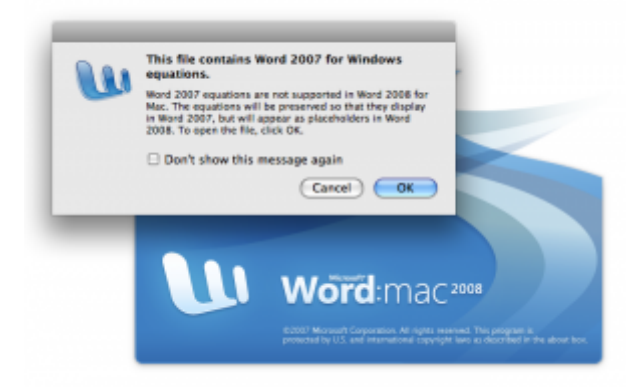

*Obr. Otvorenie .docx z MS Office 2007 nie je korektné v MS Office 2008 ak obsahuje vzorce*

Kto teda nemá problém so spracovaním dokumentu ? Jedná sa o majoritnú skupinu používateľov s počítačmi s MS Windows a MS Office 2007. Takže aby mohli naši študenti z príkladu korektne spracovať dokument od prednášajúceho, musia si dokúpiť operačný systém MS Windows a kancelársky balík MS Office 2007. Bola im teda upretá možnosť výberu operačného systému a aj kancelárskeho balíka. Použitie formátu .docx ich donútilo ku kúpe operačného systému a kancelárskeho balíka, ktorý nechceli.

Otázkou tiež ostáva ako sa bude formát .docx vyvíjať. Dnes nevieme povedať či o pár rokov nepríde spoločnosť Microsoft s iným formátom a opäť budeme riešiť problém kompatibility aj medzi jej produktami. Ako sa teda vyhnúť týmto problémom. Existuje vôbec riešenie ? Bystrejší čitateľ asi vie, že existuje (inak by tento článok ani nevznikol). Čo je ale dobré, nielenže existuje riešenie, ale je dokonca zadarmo.

Postačuje spraviť jedinú vec. Prednášajúci uloží dokument nie v .docx, ale v .odt. Aký

textový editor pritom použije je jeho voľba. Editorov s podporou .odt je k dispozícii mnoho. Najnovšie sa do tejto skupiny pridal aj MS Office 2007. Implementácia je však nešťastná a preto prednášajúci urobí lepšie, ak siahne k balíkom, kde je implementovaný ODF profesionálne. Na výber má napr. [OpenOffice](http://www.openoffice.org/index.html), [NeoOffice](http://www.neooffice.org/), [AbiWord](http://www.abisource.com/) a v poslednej dobe stále populárnejší [Google Docs.](http://docs.google.com/) Takto vytvorený dokument pošle študentom a kolegom. Kolega síce nemá na svojom počítači žiaden editor, ktorý dokáže spracovať .odt, ale nie je problém. Za pár minút môže stiahnuť z internetu balík ako OpenOffice, prípadne prostredníctvom webovej aplikácie Google Docs súbor bez problémov a zadarmo otvorí. Rovnako sa potešia aj študenti používajúci Linux, alebo Mac OS X. V oboch systémoch je formát ODF podporovaný a je k dispozícii množstvo editorov. Vidíme, že použitie otvoreného dokumentu prinieslo mnoho pozitívneho.

- Prednášajúci píše dokument vo formáte, ktorý je ISO štandardom
- Cvičiaci bez problémov edituje textový súbor a netreba žiadne finančné výdaje
- Používateľ Linuxu bez problémov prečíta návod na cvičenia bez zásahu do systému
- Používateľ Mac OS X si taktiež bez problémov prečíta návod vo svojom obľúbenom editore
- Majoritná skupina používajúca MS Windows spracuje .odt vo vybranom editore

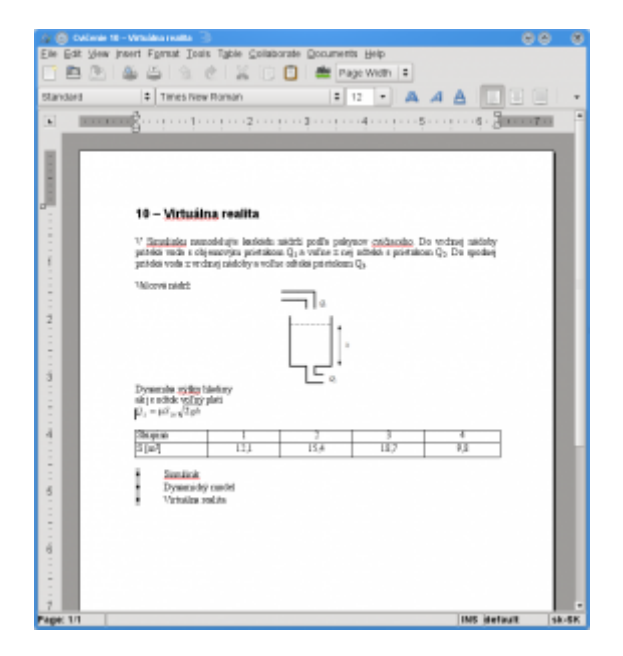

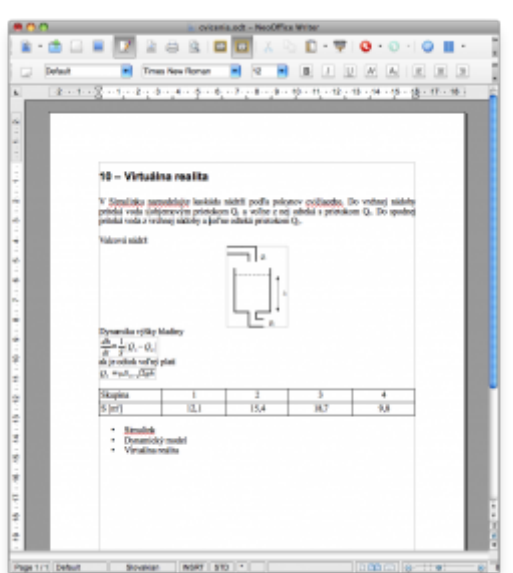

*.odt dokument otvorený v AbiWord (OS Linux) .odt dokument otvorený v NeoOffice (Mac OS X)*

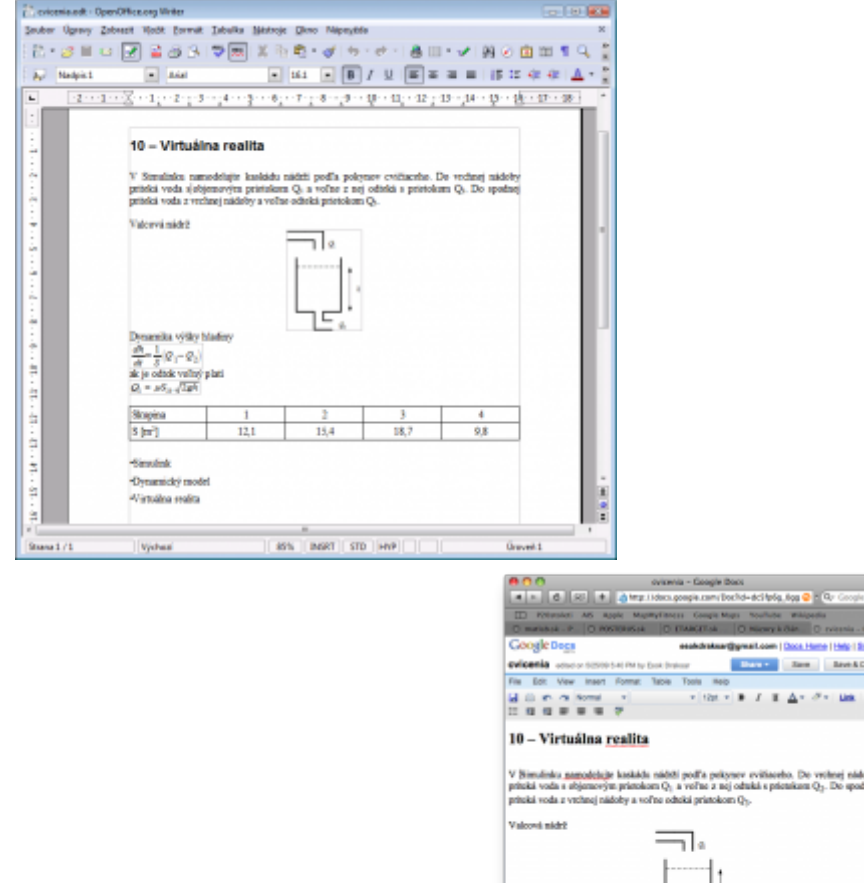

inika <u>výšky</u> hladie  $\frac{d\hat{\mathbb{D}}}{dt}=\frac{1}{\delta^2}[\hat{\mathcal{Q}}_1-\hat{\mathcal{Q}}_2]$ ak je odlašk valiný platí $\label{eq:G} G_1 = - S_{\pm \sqrt{2} \pm 0}$ 

 $5(n<sup>2</sup>)$ \* Simulink<br>\* Dynamický model<br>\* Vetudina realite

 $\overline{12}$ 

 $^{28}$ 

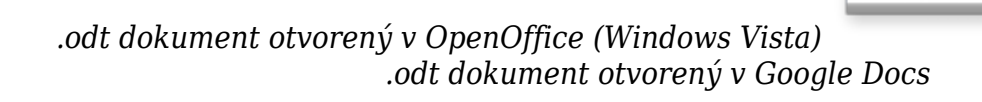

Je zrejmé, že v tomto prípade nikto v reťazci používateľov nie je obmedzovaný. Elektronický dokument bez problémov preplával cez všetky bežne používané operačné systémy. Nikto nebol nútený do kancelárskeho balíka jednej firmy. Každý si mohol vybrať balík, ktorý vyhovuje práve jemu. Použitie .odt v sebe nesie ešte jednu zásadnú vec. S otvorením dokumentu nebude problém ani po niekoľkých rokoch, nakoľko sa jedná o ISO štandard na ktorý sa môžeme spoľahnúť. No a v neposlednom rade, je tento formát presadzovaný aj európskymi autoritami. Verejná správa v rámci celej EÚ by časom dokonca mala tento formát používať povinne. V našich podmienkach je za štandardy pre komunikáciu s verejnou správou považovaných niekoľko [formátov](http://standardy.informatika.sk/node/10). Jedná sa o :

- Open Document Format (.odt)
- Hypertext Markup Language (.html, .htm) podľa World Wide Web Consortium (W3C)
- Portable Document Format (.pdf) minimálne vo verzii 1.3 a maximálne vo verzii 1.5
- Rich Text Format (.rtf)
- Text Format (.txt) v kódovaní UTF-8

Natívne formáty spoločnosti Microsoft v zozname nie sú. Za nesplnenie používania týchto formátov, môže byť štátna inštitúcia dokonca sankcionovaná *(podľa zákona 275/2006 Zb. V znení neskorších predpisov do 3193 EUR, len za neprijatie dokumentu v jednom z uvedených formátov,alebo odmietnutie poskytnúť informácie v jednom z uvedených formátov)*.

Používanie otvorených dokumentov by malo byť v našom živote bežné. Ušetríme tak množstvo práce, peňazí svojmu okoliu a aj sebe. Nikoho nebudeme nútiť do používania operačného systému, ktorý si pri kúpe počítača nevybral a taktiež necháme na slobodnej voľbe výber kancelárskeho balíka. Zvyknúť si na otvorený formát pritom so sebou neprináša žiadne finančné výdavky.

## **Použítá literatúra**

- [1] [http://www.odfalliance.org/](http://www.odfalliance.org) (25.5.2009)
- [2] <http://en.wikipedia.org/wiki/OpenDocument>(25.5.2009)
- [3] <http://standardy.informatika.sk/node/10>(25.5.2009)

Za pomoc pri tvorbe článku ďakujem Ing. Petrovi Fodrekovi, PhD a Ing. Michalovi Blahovi. Za jazykové korekcie ďakujem Ing. Jane Paulusovej.